## SAP ABAP table CRM\_OSP\_V\_CON\_C {Generated Table for View}

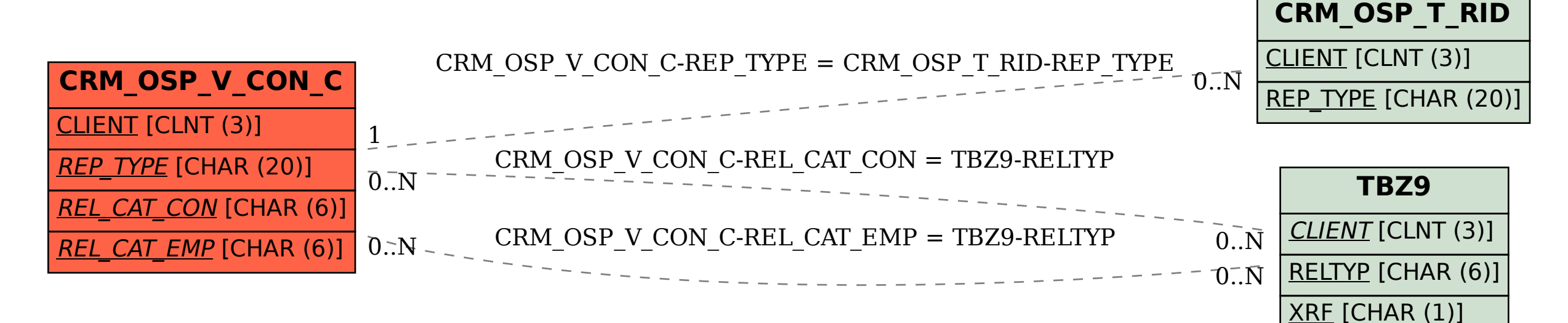